# CS230: Digital Logic Design and Computer Architecture Lecture-7: MIPS Instructions-II

https://www.cse.iitb.ac.in/~biswa/courses/CS230/main.html

Exam on 27<sup>th</sup> January at 11 AM Content: Digital Logic only

Look at the seating plan@Piazza, LA-001, CC-105

Lab-2, Please start doing it, lastminute plans may not work.

#### Computer Architecture 2

Logistics

## The complete picture

Program – > Compiler -> Assembler –> Linker –>

Loader -> Processor

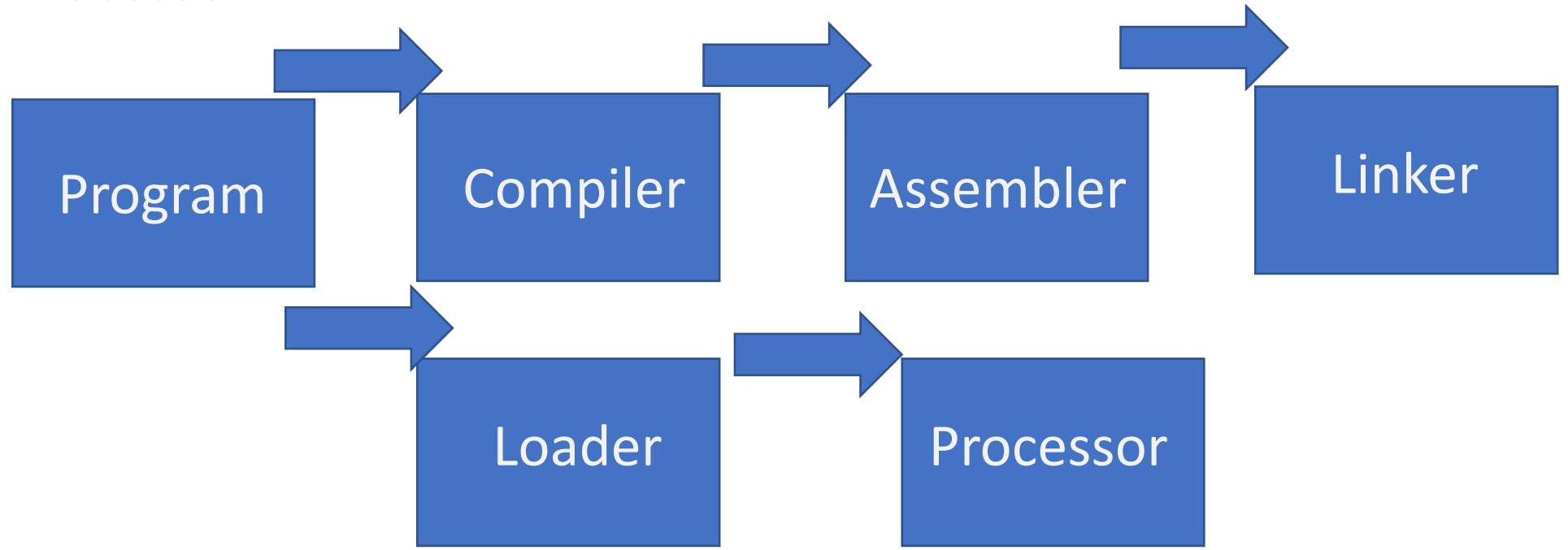

# Source file, Object File and Executable File

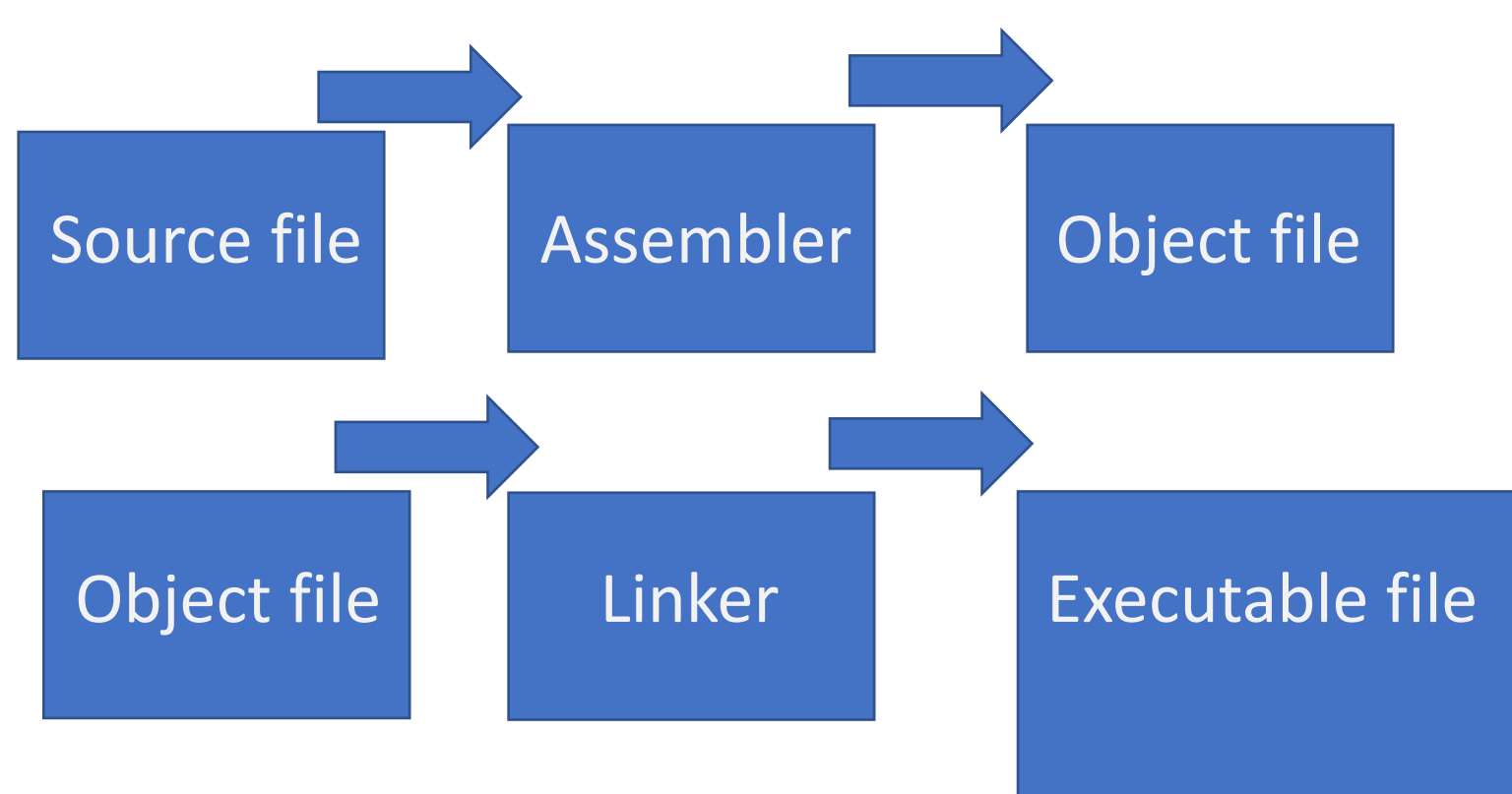

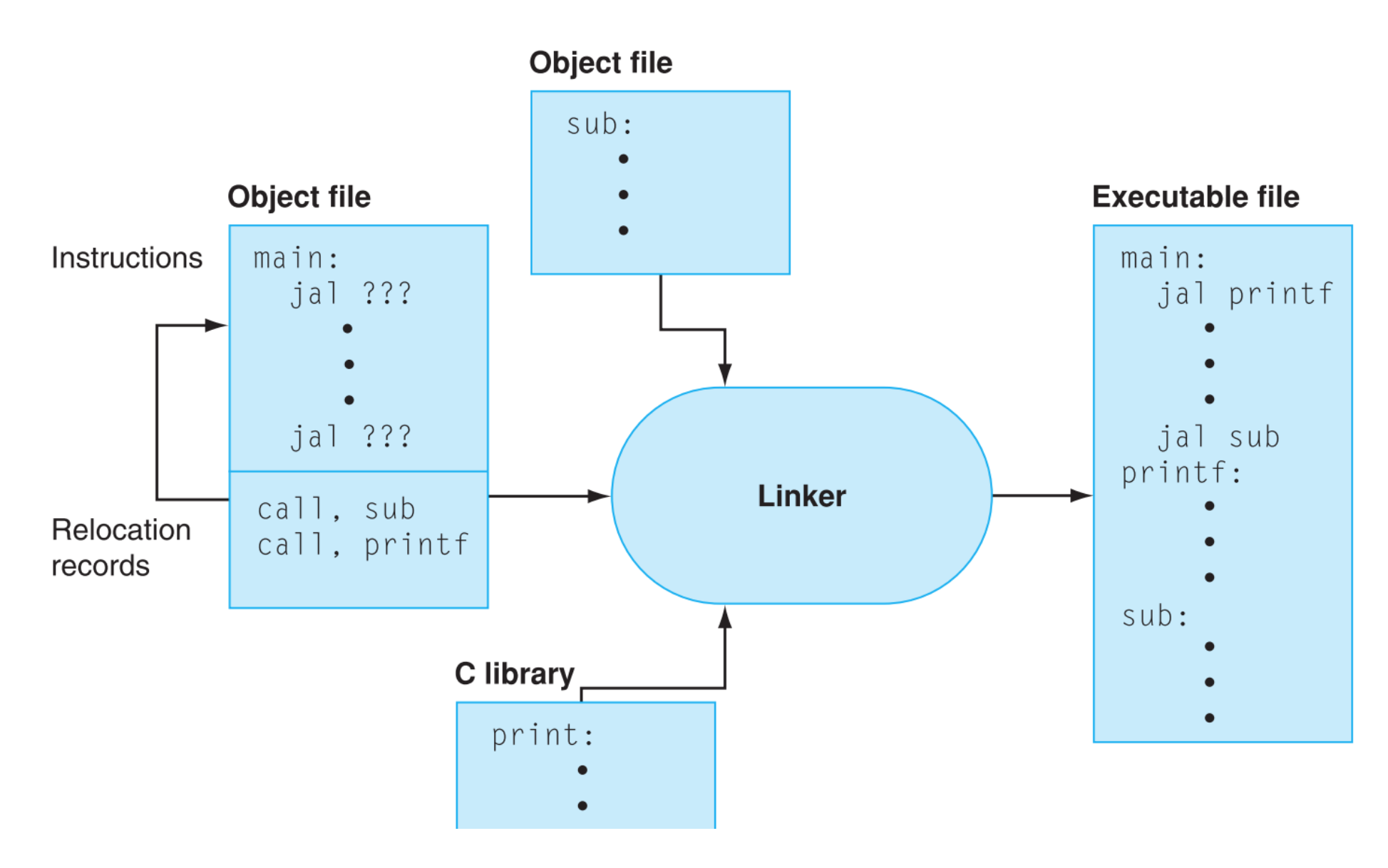

## Sequential execution and jumps

PC, PC+4, PC+8, …………….

PC, PC+4, {if condition here, TRUE} PC+32, ………

j instruction loads an immediate into the PC. It can be either specified as an offset or the label (assembler will convert this label into an offset). Next: jr, jal, ..

# Functions (Procedures)

```
int sum(int a, int b) {
   int c=a+b
;
  return c;
}
void main (void) \{int i=1;int j=2;
  int k = sum(i,j);}
```

```
Simple \odot
```

```
int sum(int a, int b) {
   int c=a+b
;
  return c;
}
void main (void) {
   int i=1;int j=2;
  int k = sum (i,j);}
```
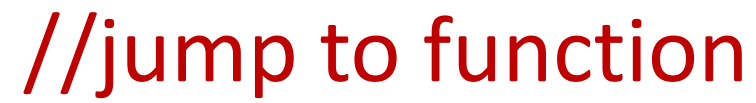

```
Simple \odot
```

```
int sum(int a, int b)
{
  int c=a+b;
  return c;
}
void main (void)
{
  int i=1;
  int j=2;
  int k = sum(i,j);}
```

```
How do you return? 8
```
sum

### Awesome Instructions

• jal: Jump and Link and jr \$ra

jal L1:

go to L1, the instruction that has to be executed next is in L1. and

save the address of the next instruction in \$ra. ra is an awesome register that stores the return address.

### Awesome Instructions

• jal: Jump and Link and jr \$ra

jal L1:

Go to instruction whose address is stored in ra (PC+4)

go to L1, the instruction that has to be executed next is in L1. and

save the address of the next instruction in \$ra. ra is an awesome register that stores the return address (ra).

- $PC+4$  addi \$R1, \$R0, 2 // R0 = 0, R1=2
- $PC+8$  jal sum // R31 (ra) = PC+12
- PC+12 add \$R0, \$R3, \$R3

sum:

PC+100 addi \$R2, \$R1, 4

PC+104 jr

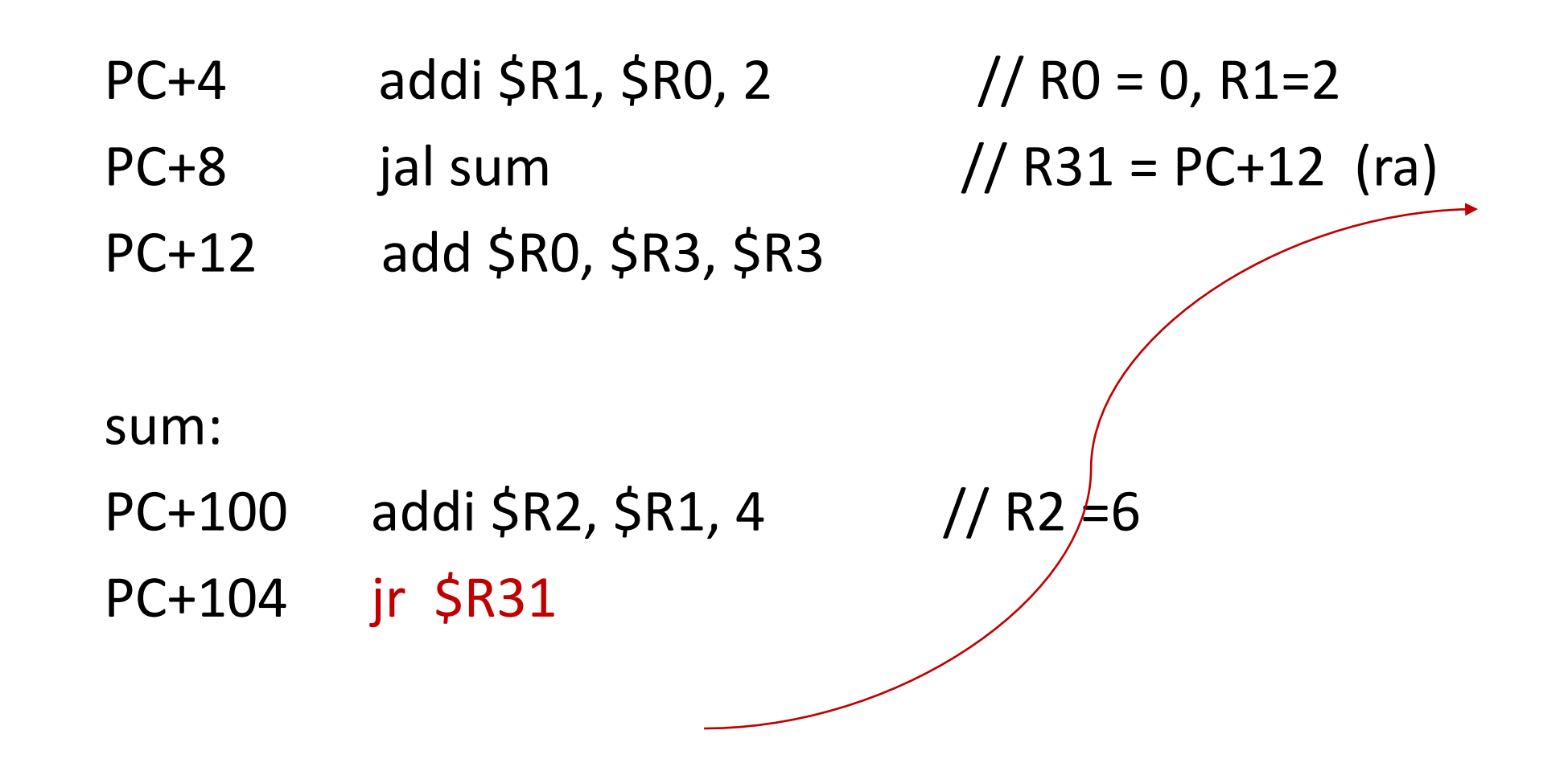

 $PC+4$  addi \$R1, \$R0, 2 // R0 = R3 = 0, R1=2  $PC+8$  jal sum // R31 = PC+12 (ra)  $PC+12$  add \$R0, \$R3, \$R3 // R0 = 0 sum:  $PC+100$  addi \$R2, \$R1, 4 // R2  $\neq$  6 PC+104 jr \$R31

PC+4 addi \$R1, \$R0, 2

PC+8 jal sum

 $PC+12$  add \$R0, \$R2, \$R2

sum:

 $PC+100$  addi \$R2, \$R1, 4 // R2  $\neq$  6

PC+104 jr \$R31

Computer Architecture 15

# JAL: Jump and Link, What's wrong?

- PC+4 addi \$R1, \$R0, 2
- $PC+8$  jal sum // R31 = PC+12 (ra)
- PC+12 add \$R0, \$R2, \$R2

Computer Architecture 16

# Well

As per MIPS specification, Check P&H MIPS sheet  $\odot$ 

PC: jal label  $ra = PC + 8$ PC+4: PC+8:

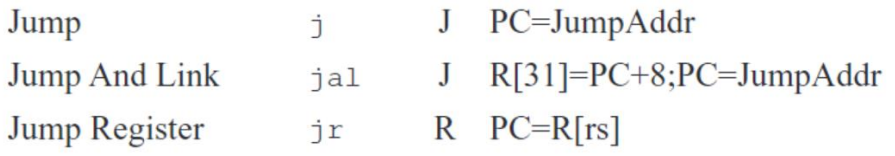

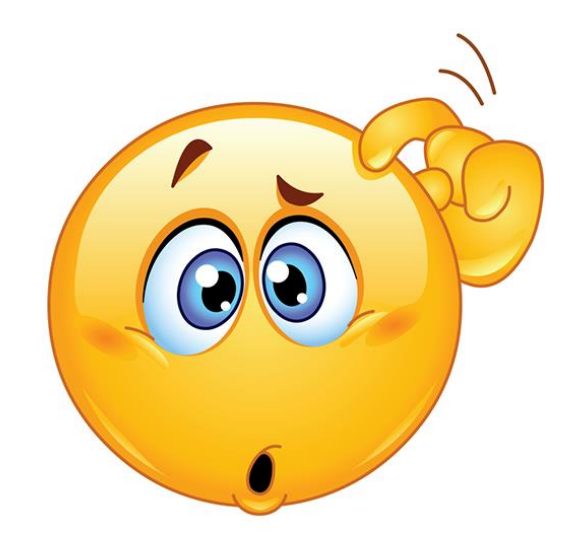

**Computer Architecture** 

# PC+4 or PC+8? Why this

# PC+4 at the moment

# PC+8 after a month or so  $\left( \bullet \bullet \right)$

# Quick recap

Usage of j, jr, jal, and \$ra

# MIPS provides

Upto four arguments can be passed from the caller to the callee while using jal. It uses registers \$a0 to \$a3

A callee can return upto two values to the caller. It uses registers \$v0 and \$v1

### What if? main(){  $a = a + f1(a);$ } f1: f1(a)  $\{$  f2's argument in  $\$a0$  to  $\$a3$  $a = a - f2(a);$  return a;} jal f2 f2(a)  $\{$  $a = a + f3(a);$  return  $a;$ f3(a) {  $a = a + 1$ ; return a;}

## What if?

f1:

### f2's argument in \$a0 to \$a3 jal f2

…

#### f2:

#### f3's argument in \$a0 to \$a3 jal f3

…

# What is the big deal?

#### f1:

#### f2's argument in \$a0 to \$a3 jal f2

#### …

#### f2:

#### f3's argument in \$a0 to \$a3 jal f3

...

# What is the big deal? Oh no!

#### $f1$ :

PC: f2's argument in \$a0 to \$a3  $PC+4$ : jal f2 // \$ra = PC+8

#### …

#### f2:

PC+100: f3's argument in \$a0 to \$a3 PC+104: jal f3  $//$  \$ra = PC+108

f3: … ... jr \$ra

# What is the big deal? Oh no!

#### $f1$ :

PC: f2's argument in \$a0 to \$a3  $PC+4$ : jal f2 // \$ra = PC+8

#### …

#### f2:

PC+100: f3's argument in \$a0 to \$a3 PC+104: jal f3  $//$  \$ra = PC+108  $\mathsf{in}$  \$ra  $\odot$  Oh no!! f3: ...

... jr \$ra

# Saving and Restoring Registers (limited)

caller registers callee registers

Why?

Callee does not know, registers used by callers, can be many callers too Caller does not know the callee's plan  $\odot$ 

# MIPS 32 registers

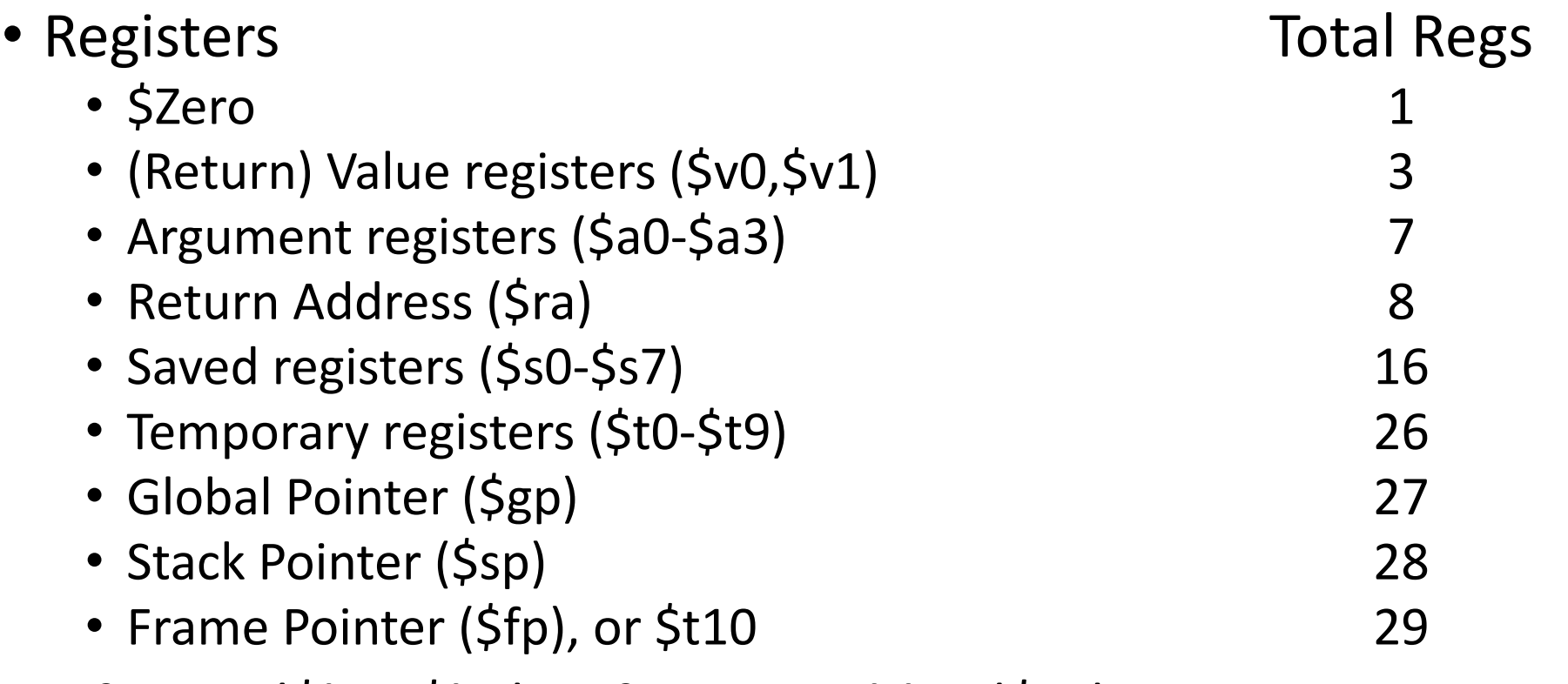

• 2 for OS (\$k0, \$k1), 1 for assembler (\$at)

# Before that: Who does what?

In MIPS,

\$t0 to \$t9 (R8 to R15, R24, and R25) are temporary and *caller* saved registers. Register values not preserved across function calls (callclobbered).

\$s0 to \$s7 (R16 to R23) are *callee* saved registers. Register values are preserved across function calls (call-preserved).

\$ra is caller or callee saved register ?

# Before that: Who does what?

In MIPS,

\$t0 to \$t9 (R8 to R15, R24, and R25) are temporary and *caller* saved registers. Register values not preserved across function calls (callclobbered).

\$s0 to \$s7 (R16 to R23) are *callee* saved registers. Register values are preserved across function calls (call-preserved).

\$ra is callee saved register.

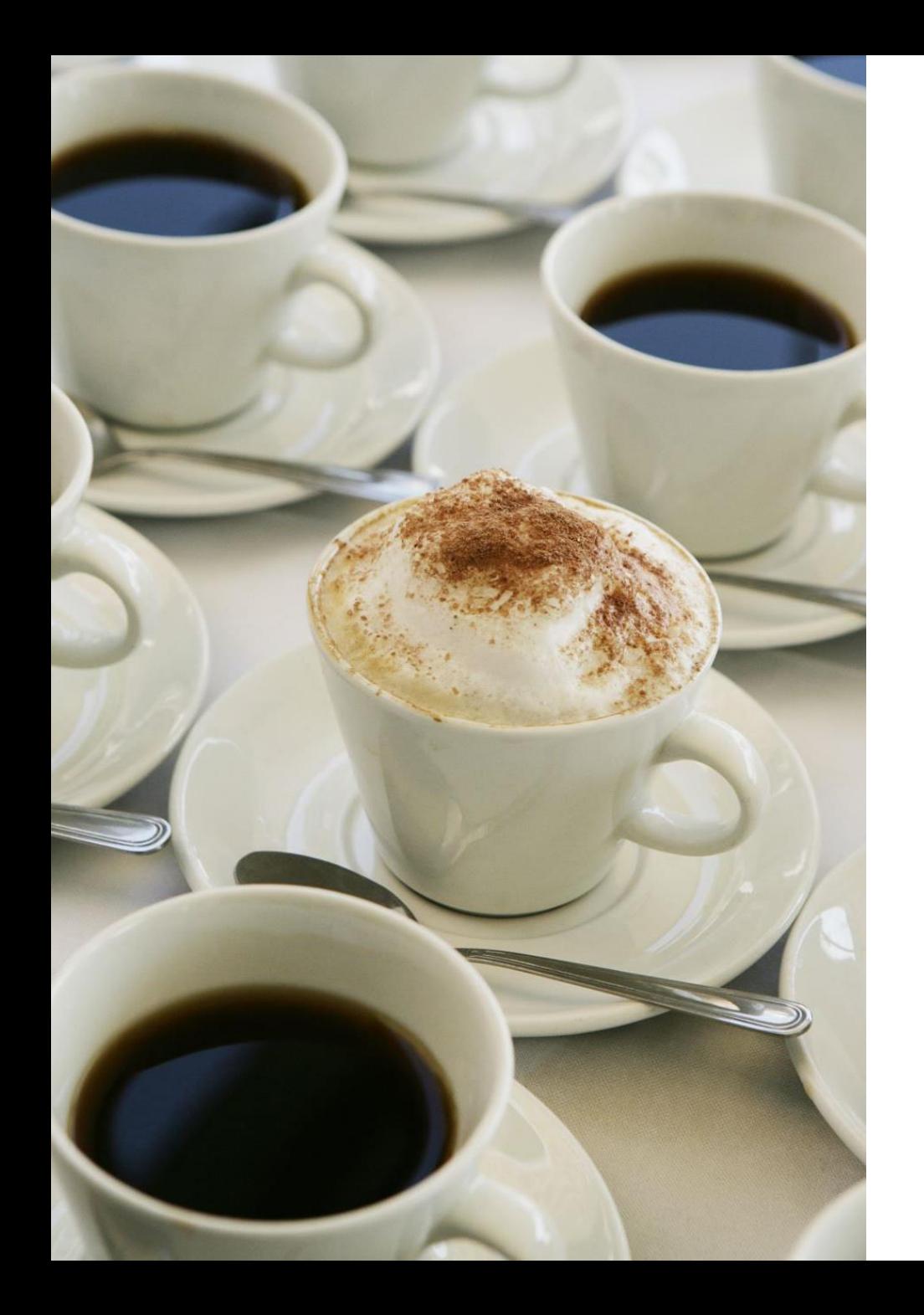

### Coffee Credits

#### Yashwant, 210050171, +2

# buona giornata